# THE CABLE RELEASE

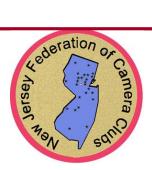

Volume 56, No. 6 January 2009

Organized for the mutual advancement and enjoyment of photography .

### FROM THE HONORS COMMITTEE

Dear Club Presidents, Delegates and NJFCC Members:

A long standing tradition within NJFCC is to honor persons who have contributed to the world of photography beyond the usual club activities. They are people who have extended themselves by organizing new clubs, judging competitions sponsored by other member clubs, have presented workshops in an area of their expertise, have contributed to or held solo exhibits to the public and have given of themselves well above the call of duty to further the art of photography.

It is with these criteria in mind that we request nominations for candidates for the NJFCC Citation from you for the Honors Committee to review and select a person or persons worthy of this Citation to be honored at the NJFCC Photorama in Spring 09. These nominations must be in our hands by February 15, 2009 for review and selection.

Please go to www.njfcc.org/citation.htm and download the necessary forms and instructions if you wish to nominate someone.

Sincerely,

Honors Committee,

Jerry Fornoratto Chairman

Gordon Emrich NJFC Roman Kurywczak NJFC Co-Chairmen

## THE OFFICERS FOR 2009

For as long as I've been a NJFCC Club Delegate, it was always traumatic to try to find folks willing to serve as Federation Officers. The search seemingly took forever.

That's why it's so great to report of the fabulous and successful effort of last year's Nominate Committee. This year's officers are:

President First Vice President Second Vice President Third Vice President Secretary Treasurer Trustee

Judy Helderman Gordon Emrich Roman Kurywczak Vicki DeVico Marie Kane Vinnie Kempf Tibor Vari

NJFCC wants to thank outgoing President Dave Mills for his efforts leading the Federation for the past two years.

And, it expresses its thanks to Klaus-Dieter Schleim, Trustee and 2006-07 Print Chair, and Sue Candelario, 2007-08 Print Chair

#### PHOTORAMA 2009

Don't forget, Photorama 2009 will be held at Monmouth University on Saturday, March 28th from 9:00 AM—5:00 PM.

The feature will be "A Day with Bob Krist," a world famous freelance photographer and author, whose work is featured in National Geographer and Outdoor Photographer magazines.

Check out the Photorama link at: http://www.njfcc.org/photorama.htm

# THE ENTHUSIAST

News, views, rumors, info and tips for camera lovers

#### January 2009

Happy New Year to everyone and your families. May it be a happy, healthy and prosperous 2009.

Now that the holidays are over a temporary period of quietness has expectedly emerged in the new photography equipment department but something is always doing.

The PMA trade show is the largest photographic trade show in the world. It will take place in Las Vegas from March 3-5. Expect the rumor mill will be much warmer in our February column.

Digital SLRS are the hottest growing segment in the world of cameras. Touch screen photoframes are in the new product mix.

Canon's presently running rebate program will end on January 17<sup>th</sup>. These are instant rebates and will be applied at the point of sale.

Nikon is about to ship the new Coolpix S52C, a point and shoot camera with T-Mobile Wi-Fi access. This camera can upload images and videos directly from T-Mobile hot spots all over the country over the internet. The camera comes with six months of complimentary service. What's next?

Memory cards are now available which will wirelessly transfer images from the card while in your camera into your PC.

Last month we reported that a new top-ofthe-line Nikon was being released and the rumor mill guessed the price would be in the vicinity of \$5000. That figure was in reality off by a mere \$3000. The list is \$8000 so all of you who rushed out and preordered one, or perhaps several, may have to cancel and await the results of the next mega million lottery before reordering. For reference, I once bought a brand new home for \$17,500. Did anyone mention inflation? And I thought the dollar was as-good-as-gold.

#### PHOTOSHOP CS3 AND CS4 RULE OF THIRDS GRID

Have you ever wished you could have a rule of thirds grid to check your composition or need a straight line to check a horizon? This tip will show you how to set up a rule of thirds grid with just a single shortcut. Not only is this a great compositional aid but the grid is also for a quick horizon check. I use this grid all the time in Photoshop especially to check that elements in my images are nice and level.

For readers not familiar with the rule of thirds, or , it is a compositional rule used in photographing, painting, and design for over a hundred years. The rule is that an image subject and or important compositional elements should be placed at R.O.T. intersections or in some cases, placed along the R.O.T. lines. Images that follow this rule is more appealing and interesting than a photo that has a simple centered subject. I normally follow the R.O.T. in the field, but anyone can use this guide to help compose when cropping.

This Sandhill Crane image below illustrates the application of the rule of thirds grid. The subject sits at the intersection of two R.O.T. lines, sometimes called power points. Subjects don't always have to actually touch one of power points to take advantage of the R.O.T. By lining up elements with the grid lines or placing a horizon on the top or bottom line instead of the center you can take advantage of the R.O.T. guide. Please use this "rule" of composition as just a guide and feel free to be creative and experiment with your digital photography.

© 2008 Robert OToole Photography, All Rights Reserved Worldwide.

How to set up a rule of thirds grid for Phtoshop CS3 or CS4:Start Photoshop.

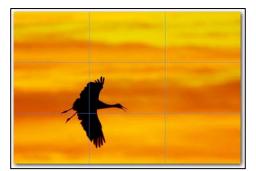

Press Ctrl+K for PC or Cmd+K for a Mac. Then press Grids, Guides & Slices in the menu. As an alternative you can use the menu to access the options box: Menu>Edit>Preferences>Grids, Guides & Slices.

Now that you have the Grids, Guides & Slices preference box open as above, change the following:

| Deneral                                  | Gudes                                                                                   | OK     |
|------------------------------------------|-----------------------------------------------------------------------------------------|--------|
| Siterlane<br>File Handling               | Celer: Cran +                                                                           | Cancel |
| Performance                              | Style: Lines +                                                                          | Prev   |
| Gursens<br>Transparancy & themus         | Smart Guides                                                                            | Next   |
| Unite & Ruleys<br>Charles, Chill & Tares | Color: 🛄 Magenta 🔷                                                                      |        |
| Pug-2ns<br>7yga                          | Grid<br>Color: Euget Blue - Andher ergy: 23.23 percent -<br>Style: Cher<br>Soldreone: 1 |        |
|                                          | Sices                                                                                   |        |
|                                          |                                                                                         |        |
|                                          |                                                                                         |        |
|                                          |                                                                                         |        |
|                                          |                                                                                         |        |

Grid color: Choose a grid color from the drop down menu, here light blue is selected for this tutorial.

Gridline: Type in **33.33** in the Gridline pull down option box and choose percent from the pull down menu to the right.

Subdivision: Type in 1 in the **subdivisions** box. Make sure the lines option is selected in the style pull down menu box.

To finalize press the okay button to exit. The grid shortcut key will now toggle the grid instantly on and off as needed.

To enable the grid press the **Ctrl+'** shortcut key on a PC or the **Cmd+'** shortcut key for a Mac.

On US standard keyboards the apostrophe key is right next to the enter key on a PC or the return key on a Mac.

To test just open any image and press Ctrl+' or Cmd+' to bring up the grid. Press Ctrl+' or Cmd + ' key again to remove the grid. Once the grid is enabled the grid will come on with any new image until you hide it so make sure to remember to hide the grid, Ctrl+' or Cmd+', when finished.

For questions regarding anything in this article please send me an email or phone: (+1) 310.619.8017 or visit my Website for more information.

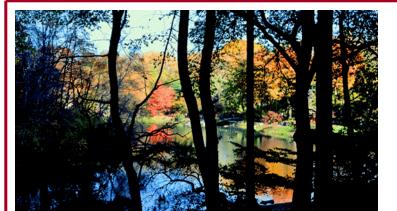

FROM DAGS TO DIGITAL. AND EVERYTHING IN-BETWEEN. MAY-SEPTEMBER ~ 2-5 DAY WORKSHOPS ~ CATALOG ONLINE

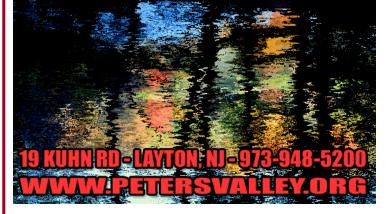

# The new Nikon D300 vs. Compromise.

The incomparable Nikon D300<sup>™</sup>, the only digital SLR in its class combining fast, accurate 51-point auto-focus, a 12.3 megapixel DX-Format CMOS sensor, an advanced dust reduction system and tempered glass to protect the LCD monitor. And that's just the beginning.

> The more you know about the Nikon D300, the less you'll want any other digital SLR. Find out more at nikonusa.com/D300.

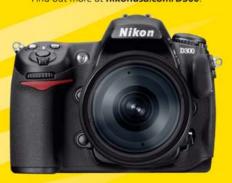

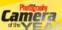

"CAMERA OF THE YEAR 2007"

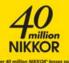

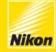

At the heart of the image-

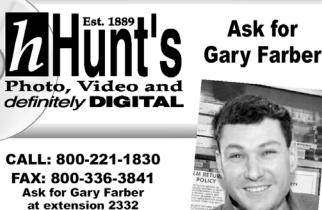

Email: digitalguygary@wbhunt.com www.huntsphotoandvideo.com

# 5 REASONS TO BUY FROM HUNT'S

- **1. COMPETITIVE PRICING**
- 2. PERSONALIZED SERVICE
- **3. CAMERA CLUB FRIENDLY**
- 4. WE SHIP TO YOU ON LOCATION
- 5. SAME DAY SHIPPING UNTIL 3PM ET

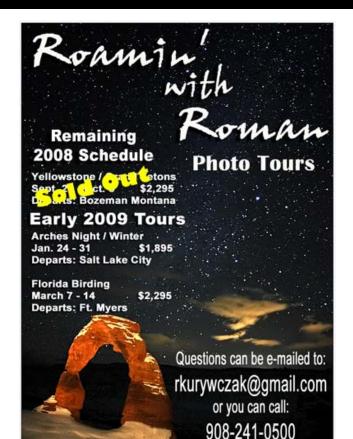

www.roaminwithroman.com

# WHAT'S HAPPENIN' AT NJFCC MEMBER CLUBS

| Club                     | Location                               | Date | Торіс                                       | Judge or Speaker               |
|--------------------------|----------------------------------------|------|---------------------------------------------|--------------------------------|
| Camera Naturalist        | Somerset Co.<br>Env Ed. Center         | 1/15 | Competition: Botany and Fungi               | Vinnie Kempf                   |
| Central NJ               | Ray Dwier Centre<br>Groveville         | 2/5  | TBA                                         |                                |
| Cranbury "Digital"       | Cranbury Methodist<br>Church           | 2/11 | TBA                                         |                                |
|                          |                                        | 2/25 | ТВА                                         |                                |
| Cranford/Millburn        | Spanish Tavern<br>Mountainside         | 2/9  | Program: Advanced Photoshop                 | Rene Bertrand                  |
|                          | Bauer Comm. Center<br>Milburn          | 2/23 | Competition: Assigned Subject - Farms       | Vinnie Kempf                   |
| Essex                    | Caldwell<br>United Methodist Church    | 2/5  | Competition                                 | Stanley Kantor                 |
|                          |                                        | 2/19 | Ridgewood International                     |                                |
| E.C. Nature              | Essex Co. Env. Center<br>Roseland      | TBA  | ТВА                                         |                                |
| Gateway                  | Sacred Heart School                    | 2/4  | Competition                                 |                                |
|                          |                                        | 2/18 | Program Workshop                            |                                |
| Greenbriar @ Whittingham | G@W Towne Centre<br>Monroe Township    | 2/4  | Photoshop Tools [1]<br>A Series by Members  | Martin Cohen<br>Arthur Einhorn |
|                          |                                        | 2/18 | Competition: Water                          | Irwin Feuer                    |
| Hillcrest                | Phillipsburg<br>Pilgrim Presby. Church | 2/9  | Competition: Assigned Subject - Reflections |                                |
|                          |                                        | 2/23 | NJFCC Nature Competition                    |                                |
| HUB                      | Mountain Lakes<br>Library              | 2/10 | NJFCC Annual Spring Competition             |                                |
|                          |                                        | 2/23 | Program: Nature and the Digital Darkroom    | Doug Goodell                   |
| Livingston               | Sr./Comm. Center<br>Livingston         | 2/9  | Competition #5                              |                                |
|                          |                                        | 2/23 | Members' Special Programs: Travelogs        |                                |
| Mapleshade/Moorestown    | Mapleshade<br>Municipal Building       | 2/3  | Program: Faraway Places                     | Marty Malgieri                 |
| Monmouth                 | Colt's Neck<br>Reformed Church         | 2/12 | Program: Nature and the Digital Darkroom    | Doug Goodell                   |
|                          |                                        | 2/26 | Merit Judging                               | Dave DesRoches                 |
| Morris                   | AT&T Building<br>Florham Park          | 2/4  | Competition                                 | Arik Gorban                    |
|                          |                                        | 2/25 | Introduction to Landscape Photography       | Tibor Vari                     |
| Ocean County             | Lakewood<br>High School                | 2/9  | Presentation: All About B&W Photography     |                                |
|                          |                                        | 2/23 | Competition                                 |                                |

# Heritage Photography Workshops

Founded in 1990. 2009 Workshops in Cape May, NJ and Santa Fe, NM

#### Cape May: April-May 2009

Landscape and Architecture Digital Workflow Projects & the Business of Art Self Publishing Lighting with Digital People & Places Professional Location Lighting Also: Oil & Watercolor Painting Pastel Painting and Sketching From Pixels to Paintings

### Santa Fe: September 2009 Landscape and Architecture Photography

www.nancyoriphotography.com nancyori@comcast.net 908-790-8820

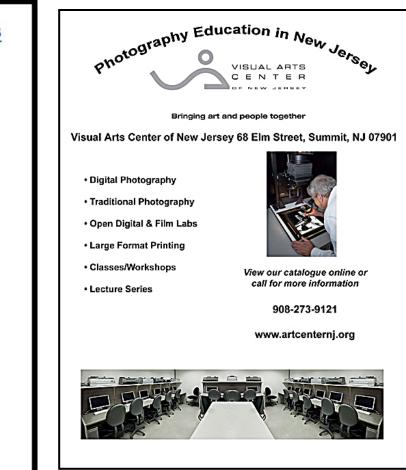

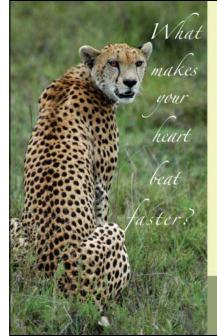

- Custom tours: superb wildlife viewing; photographic, luxury, bird watching and honeymoon safaris
- Tanzanian/American company: superlative guides and customer service
- 18+ years safari experience

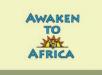

USA TANZANIA 1-888-271-8269 011-255-754-387-061 info@awakentoafrica.com • www.awakentoafrica.com

#### WHAT'S HAPPENIN' AT NJFCC MEMBER CLUBS IN FEBRUARY 2009? ICONTINUEDI

| <u>Club</u>                        | <u>Location</u>                      | <u>Date</u> | Торіс                                           | Judge or Speaker |
|------------------------------------|--------------------------------------|-------------|-------------------------------------------------|------------------|
| Palisades                          | Palisades<br>Medical Center          | ТВА         |                                                 |                  |
| Photographers of Sussex<br>County  | Sussex Co.<br>Fairgrounds            | 2/16        | Members B&W Showcase:                           |                  |
| Photographic Soc. of<br>So. Jersey | ACUA Bldg.<br>Egg Harbor             | TBA         |                                                 |                  |
| Photographic Soc. of<br>Vineland   | Christ Church<br>Newfield            | TBA         |                                                 |                  |
| Plainfield                         | Fleetwood Museum<br>North Plainfield | 2/4         | Competition: PSA Nature                         |                  |
|                                    |                                      | 2/17        | Competition: NJFCC Pictorial and Nature         |                  |
| Pocono                             |                                      | ТВА         |                                                 |                  |
| Princeton Photography Club         | The 1860's House<br>Skillman         | TBA         |                                                 |                  |
| Raritan Photographic<br>Society    | Library<br>East Brunswick            | 2/12        | Competition: Open                               |                  |
|                                    | EB High School                       | 2/26        | Equipment Presentation                          | Canon or Tamron  |
| Ridgewood                          | Women's Club<br>Wyckoff              | 2/11        | Competition: Nature #3                          | Roman Kurywczak  |
|                                    |                                      | 2/18        | Program #5                                      | Vinnie Kempf     |
|                                    |                                      | 2/25        | Ridgewood International Exhibition              |                  |
| Somerset County                    | Co. Library<br>Bridgewater           | 2/10        | Members' Critiques                              |                  |
|                                    |                                      | 2/24        | Presentation: My Favorite Shots, How-to and Why | Bill Maxwell     |
| South Brunswick                    | South Brunswick<br>Public Library    | TBA         |                                                 |                  |
| South Jersey                       | Medford Leas<br>Community Center     | 2/17        | Panarama Contest                                | James Toogood    |
| Staten Island                      | Staten Island<br>Museum              | TBA         |                                                 |                  |
| Teaneck                            | Roda Rec Center<br>Teaneck           | 2/9         | Workshop                                        |                  |
|                                    | Villa Roberto<br>West Passaic        | 2/10        | Competition                                     | Roz Rosenbloom   |
|                                    |                                      | 2/17        | Ridgewood International Exhibit                 |                  |
| Tri - County                       | Nutley High School                   | 2/3         | Competition: Nature #4, Fruits and Vegetables   |                  |
|                                    |                                      | 2/10        | ТВА                                             |                  |
|                                    |                                      | 2/24        | Competition: Prints #5                          |                  |
| Vailsburg                          | Springfield                          | ТВА         |                                                 |                  |